# Capturing WPA2 Enterprise credentials with a Pi

Richard Frovarp Principal Software Engineer North Dakota State University

## Standard disclaimer

What I say is my own opinion and not that of my employer

## Why a Pi and not a Pineapple?

\$35 < \$Pineapple

Everything described will work on a Pineapple, and possibly work better.

## Types of WPA2

- Personal
	- PSK (PreShared Key) that is the same between devices
	- Exceedingly common at home and consumer devices
	- Some systems can do per MAC PSK, but it using Personal mechanisms
- Enterprise
	- For when you want each user to use their own credentials
		- Much easier to manage who has access across the enterprise. One person leaves, just revoke their credential and don't have to update every other device with new PSK.
	- Credential typically takes two forms:
		- Username and password, frequently against an enterprise directory like OpenLDAP or AD
		- x509 certificates

## WPA2 Enterprise credentials

- x509 requires PKI to sign certificates
	- However, since it is just a cert, you can't compromise standard directory credentials
- Username and password
	- Can we perhaps compromise the password?

#### hostapd-wpe

- Install Kali on your favorite Pi. 3B's are the easiest, 3B+ and 4's require additional hardware
- sudo apt install hostapd-wpe
	- This time OpenSSL isn't lying when it says that it will take a while
- kill dhcp
	- watch out for this
- Maybe edit the SSID
- Launch, and watch credentials come in

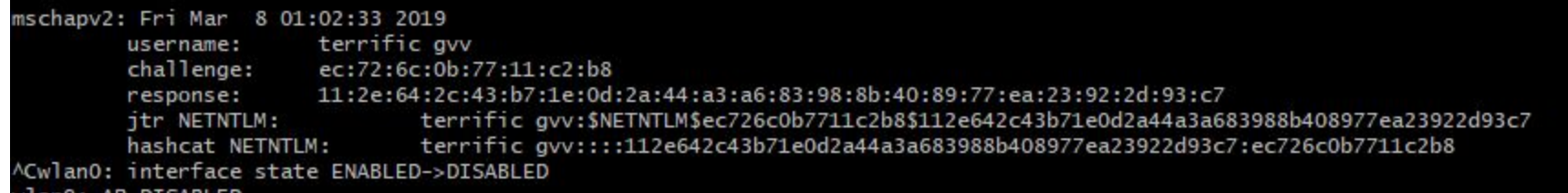

## Method being attacked

- Targeting PEAP using MSCHAPv2
	- MSCHAPv2 was state of the art for Windows 98 / NT 4.0 SP 4
	- PEAP from 2005

#### Abstracted process

- Device looks for the SSID
- Sends anonymous identity in the plain to connected RADIUS system
- Is connected with end RADIUS responsible for account
- TLS session is created between device and end RADIUS
- Identity is sent in plain and creds are sent in MSCHAPv2 format

#### hostapd-wpe

- Acts as the destination RADIUS  $\bullet$
- **Gets username and creds**  $\bullet$

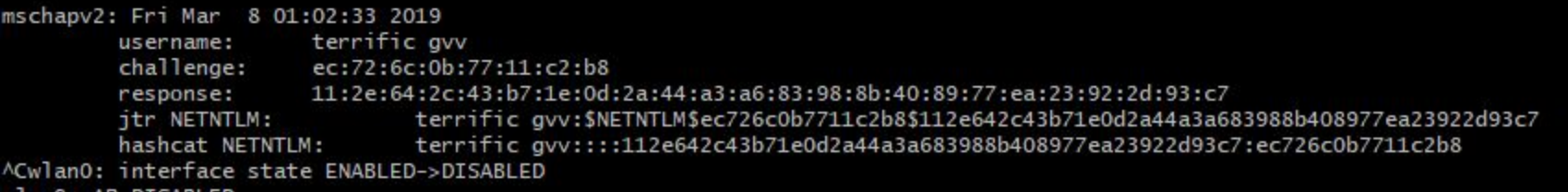

#### asleap

- Developed 2004 by Joshua Wright
- We end up with control of the random value
- Protocol DES encrypts same number three times using NTLM hash
- $\bullet$  16 byte NT hash is split into  $7 + 7 + 2$ 
	- Third DES is 2^16 possible permutations
- Dictionary search

## **Defenses**

• Run EAP-TLS

## Pin RADIUS certificate

- Clients can be configured to validate the identity of the RADIUS system by checking their certificate.
- Apple devices do this by default by requiring that you accept the cert the first time you connect
- However….
	- Sure you could figure out social engineer an Apple user to accept the new cert.
	- It's REALLY easy to setup a device using PEAP. While you may be good, there's nothing stopping a user from setting it up on their phone without your help.
- So really only a partial solution

## EAP-TLS

- Secure, but difficult to support
- You need PKI infrastructure to generate and sign certificates
- Apple devices need a profile, which actually works out quite nicely for install.
- Windows and Android devices are more complicated
- Sometime devices are locked down and can't get the custom certificates to join the network
- Android appeared to be all over the place: sometimes it worked, sometimes it didn't. Updates would break it.

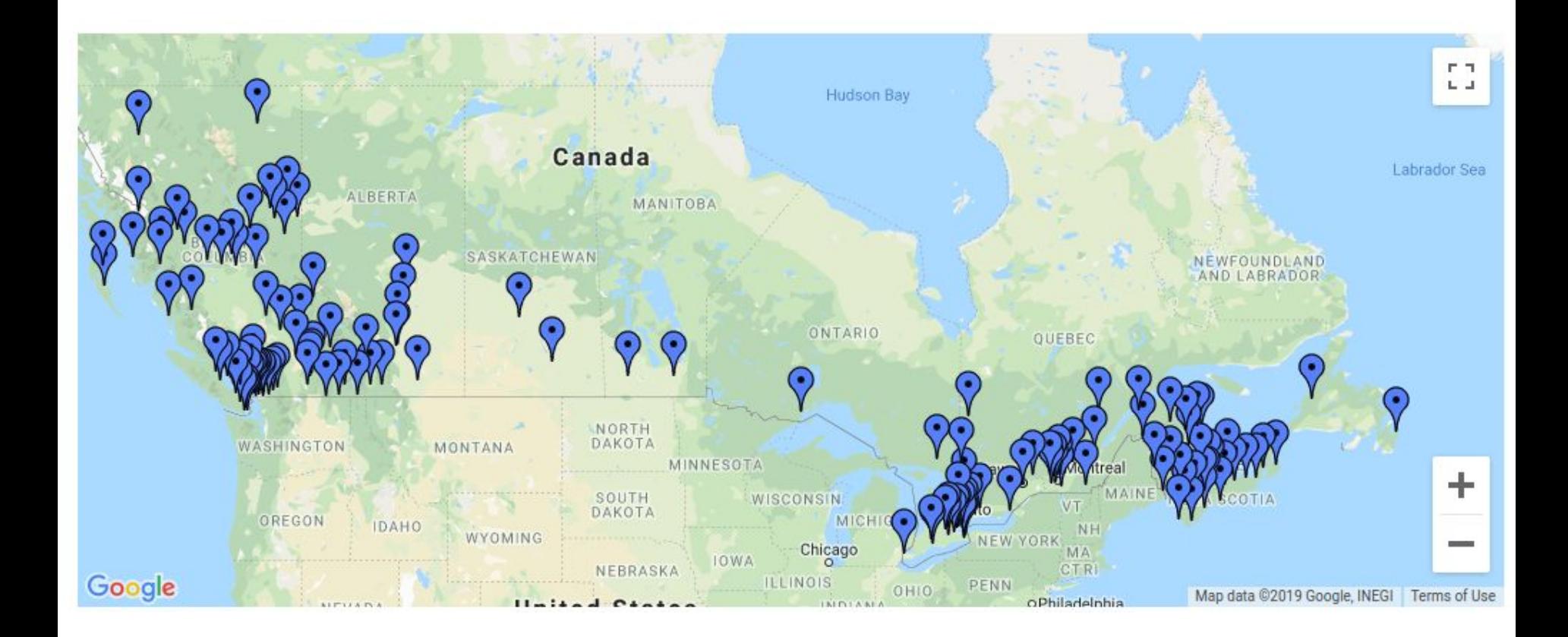

## eduroam federation

GÉANT project of entities in 101 territories to allow students, faculty, and staff connect to wireless across the globe.

## **Challenge**

- Lots and lots of devices.
- We see about 11k devices a day

#### Thanks

See<https://frovarp.dev> for slides and updates.